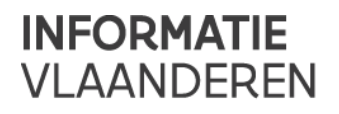

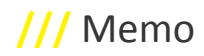

# **///** Functionele release notes GIPOD 4.0 PATCH Nieuwe functionaliteiten

### • **Voorkeursdelegaties**

Een voorkeursdelegatie bestaat uit 2 dingen: een organisatie aan wie gedelegeerd zal worden & één of meerdere delegatierechten die de gedelegeerde zal ontvangen.

Een applicatiebeheerder kan per suborganisatie één of meerdere voorkeursdelegaties voor WO en voor MAN instellen. Wanneer een gebruiker van die suborganisatie een werkopdracht of manifestatie wil delegeren, zal hij in het delegatiescherm deze ingestelde voorkeursdelegaties te zien krijgen. Hij kan deze heel eenvoudig selecteren met 1 klik, en moet dus niet meer de hele wizard doorlopen (organisatie zoeken, delegatierechten toekennen). Het is echter niet verplicht een voorkeursdelegatie te gebruiken, men kan nog steeds zelf een delegatie naar keuze toevoegen.

Deze functionaliteit is vooral handig voor organisaties die veel samenwerken met dezelfde partners, bijv. steeds dezelfde aannemer(s) voor werken (waarbij je de aannemer specifieke delegatierechten geeft) of voor manifestaties met de lokale politiezone, die dan bijv. delegatierechten voor omleidingen krijgt.

### • **Reset van de basiscontactgegevens**

De applicatiebeheerder van een organisatie kan ervoor kiezen om de basiscontactgegevens die hij per suborganisatie ingesteld heeft voor werkopdrachten en manifestaties, te resetten en opnieuw te vervangen door de contactgegevens die initieel werden doorgegeven aan het AGIV bij het aanmaken van de (sub)organisatie in security.

### • **GRB-melding uitgebreid met info over as-builtplan**

Wanneer je een GRB-afwijking meldt vanuit GIPOD, moet je vanaf nu ook info meegeven over het as-builtplan. In de pop-up van waaruit je de afwijking meldt, verschijnt nu een extra veld "As-builtplan" met drie mogelijke opties:

- Ik beschik/zal beschikken over een as-builtplan volgens de oude specificaties (GRB-kernbepalingen)
- Ik beschik/zal beschikken over een as-builtplan volgens de nieuwe specificaties (GRB-basis)
- Ik beschik niet/zal niet beschikken over een as-builtplan

Meer info over as-builtplannen vind je hier: <https://www.agiv.be/producten/grb/meer-over/as-builtplannen>

## Gewijzigde functionaliteiten

• **Applicatiebeheer/instellingen is herwerkt**

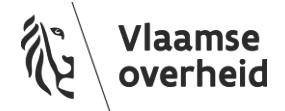

De functionaliteiten in het menu 'Instellingen' zijn hetzelfde gebleven, maar het uitzicht is veranderd. De tabbladen zijn wat geherstructureerd. Vanaf nu vind je hier 4 tabbladen terug:

- *Algemeen*: hier vind je enkele algemene instellingen terug, zoals *periode zoekopdrachten, interessezone, standaard zichtbare achtergrondlagen*
- *Werkopdracht*: hier vind je instellingen voor werkopdrachten terug, zoals *basiscontactgegevens WO, voorkeursdelegaties voor WO, publicatiedatum WO*
- *Manifestatie*: hier vind je instellingen voor manifestaties terug, zoals *basiscontactgegevens MAN, voorkeursdelegaties voor MAN*
- *Synergie*: hier vind je instellingen voor synergie-aanvragen en synergieën terug, zoals *deadline voor SA, synergie-interessezone*

Het bewaren, wat vroeger tab per tab moest gebeuren door de applicatiebeheerder, kan vanaf nu met één enkele knop. Dus men kan eerst op alle tabs de wijzigingen doorvoeren die men wenst, en dan achteraf op bewaren klikken.

#### • **SA ontvangen na interesse kenbaar maken**

Indien je interesse kenbaar maakt in een werkopdracht waarvoor reeds een synergie-aanvraag gelanceerd is, zal je toch ook de synergie-aanvraag ontvangen (ook al overlapt de zone van de werkopdracht niet met de synergieinteressezone van jouw organisatie). Zo kan je alsnog antwoorden op de synergie-aanvraag en eventueel mee in synergie gaan.

Let wel: indien er reeds een synergie aangemaakt is vanuit de werkopdracht of de synergie-aanvraag, dan zal je de synergie-aanvraag niet meer ontvangen. Het synergie-proces is dan immers al gestart. De piloot kan wel nog steeds een werkopdracht manueel toevoegen aan de synergie.

#### • **Default zonebuffer**

De default waarde voor het bufferen van een multi-line is verkleind van 20m naar 3m.

### Opgeloste bugs

• Xxxxxxxxxx

### Documentatie

• De achtergrondlaag Bus-Tram-Metro in de kaartviewers is aangepast zodat deze veel sneller inlaadt.

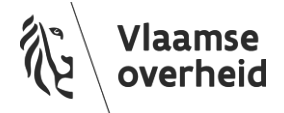